# Package 'currencyapi'

May 8, 2023

Title Client for the 'currencyapi.com' Currency Conversion API

Version 0.1.0

Description An R client for the 'currencyapi.com' currency conversion API. The API requires registration of an API key. Basic features are free, some require a paid subscription. You can find the full API documentation at <<https://currencyapi.com/docs>> .

License MIT + file LICENSE

Encoding UTF-8

URL <https://currencyapi.com>, <https://currencyapi.com/docs>

RoxygenNote 7.2.3

Imports httr, jsonlite

**Suggests** knitr, rmarkdown, test that  $(>= 3.0.0)$ 

Config/testthat/edition 3

VignetteBuilder knitr

NeedsCompilation no

Author Dominik Kukacka [aut, cre]

Maintainer Dominik Kukacka <dominik@everapi.com>

Repository CRAN

Date/Publication 2023-05-08 17:50:02 UTC

# R topics documented:

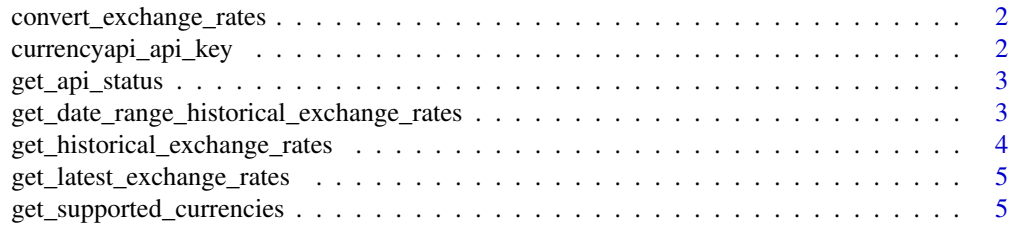

**Index** [6](#page-5-0) **6** 

<span id="page-1-0"></span>convert\_exchange\_rates

*Convert a value to a specific range of other currencies from the Currencyapi.com API. Retrieve the latest exchange rate data or for a specific historic date.*

# Description

Convert a value to a specific range of other currencies from the Currencyapi.com API. Retrieve the latest exchange rate data or for a specific historic date.

# Usage

```
convert_exchange_rates(
  value,
  date = NULL,base_currency = NULL,
  currencies = NULL
)
```
# Arguments

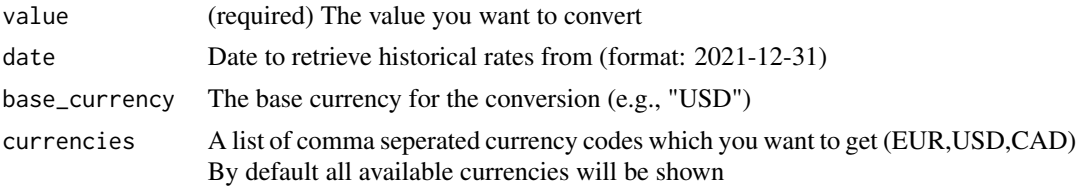

# Value

Returns calculated values for today or any given date for all or a specific set of currencies.

currencyapi\_api\_key *Currencyapi API Key*

# Description

[currencyapi.com](https://currencyapi.com) requires authentication via an API key. For this package, the API key is saved as a environmental variable. In interactive mode, using currencyapi\_api\_key will require you to enter an API key. Alternatively, you can also use Sys.setenv(CURRENCYAPI\_API\_KEY = <key>) to set the API key manually.

# Usage

```
currencyapi_api_key(force = FALSE)
```
# <span id="page-2-0"></span>get\_api\_status 3

## Arguments

force If TRUE, resets the API key & requires the user to provide a new API key. If FALSE and an API key already exists, the key will be printed to the console. If no key exists, you will be required to enter a key. force. Defaults to FALSE.

# Value

Returns the set API key that has been stored as an enviroment variable.

get\_api\_status *Get the current status of the API.*

# Description

Get the current status of the API.

# Usage

get\_api\_status()

# Value

Returns your current quota. Requests to this endpoint do not count against your quota or rate limit.

```
get_date_range_historical_exchange_rates
```
*Get historical exchange rates for a specific date for a single or multiple currencies.*

## Description

Get historical exchange rates for a specific date for a single or multiple currencies.

## Usage

```
get_date_range_historical_exchange_rates(
  datetime_start,
  datetime_end,
  accuracy = NULL,
 base_currency = NULL,
  currencies = NULL
)
```
# <span id="page-3-0"></span>Arguments

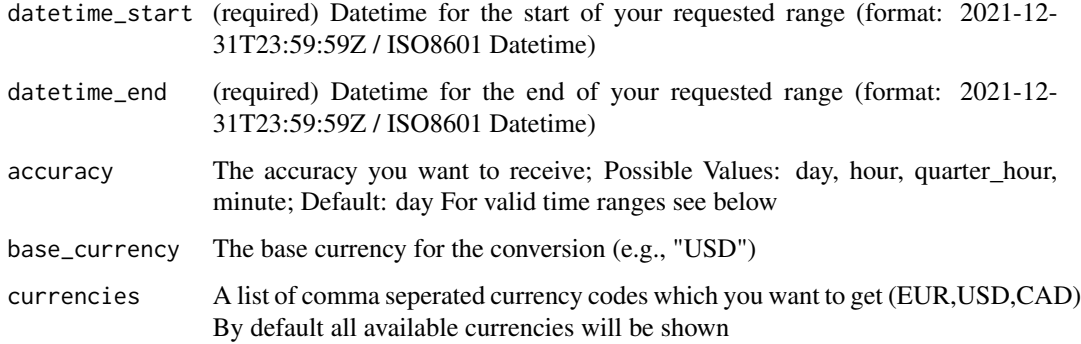

# Value

Returns exchange rates for a given time range. Generally, we provide data going back to 1999.

```
get_historical_exchange_rates
```
*Get historical exchange rates for a specific date for a single or multiple currencies.*

# Description

Get historical exchange rates for a specific date for a single or multiple currencies.

# Usage

```
get_historical_exchange_rates(date, base_currency = NULL, currencies = NULL)
```
# Arguments

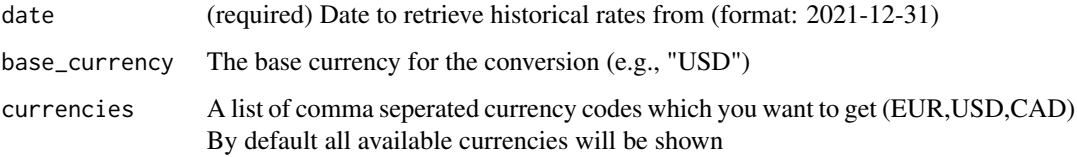

# Value

Returns exchange rates for a given time range. Generally, we provide data going back to 1999.

<span id="page-4-0"></span>get\_latest\_exchange\_rates

*Get exchange rate from the Currencyapi.com API*

# Description

Get exchange rate from the Currencyapi.com API

# Usage

get\_latest\_exchange\_rates(base\_currency = NULL)

# Arguments

base\_currency The base currency for the conversion (e.g., "USD")

# Value

Returns the latest currency exchange rates.

get\_supported\_currencies

*Get the current status of the API.*

# Description

Get the current status of the API.

# Usage

get\_supported\_currencies(currencies = NULL)

# Arguments

currencies (required) A list of comma seperated currency codes which you want to get (EUR,USD,CAD) By default all available currencies will be shown

# Value

Returns all our supported currencies.

# <span id="page-5-0"></span>Index

convert\_exchange\_rates, [2](#page-1-0) currencyapi\_api\_key, [2](#page-1-0) get\_api\_status, [3](#page-2-0)

get\_date\_range\_historical\_exchange\_rates, [3](#page-2-0) get\_historical\_exchange\_rates, [4](#page-3-0) get\_latest\_exchange\_rates, [5](#page-4-0) get\_supported\_currencies, [5](#page-4-0)